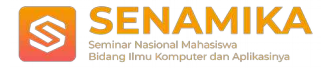

# **MONITORING LAHAN TERBANGUN DI KABUPATEN BOGOR DENGAN CITRA LANDSAT 8 MENGGUNAKAN METODE TASSELED CAP TRANSFORMATION (TCT)**

Fairuz Ibnu Muzzani, Dr. Ermatita, M.Kom, Mayanda Mega Santoni S.Kom.,M.Kom Informatika, Universitas UPN "Veteran" Jakarta Jl. RS. Fatmawati Raya, Pd.Labu, Kec.Cilandak no. 1, Depok 12450, Jawa Barat [Fairuzibnu10@gmail.com](mailto:Fairuzibnu10@gmail.com)

**Abstrak.** Lahan terbangun merupakan hal yang sangat penting untuk wilayah perkotaan. Perkembangan lahan terbangun meningkat pesat di bagian kota-kota besar, namun pembangunan yang dilakukan harus memperhatikan tata kota yang baik akan menyebabkan kepadatan dan menimbulkan dampak buruk pada lingkungan alam dan sekitarnya. Penelitian ini bertujuan untuk memonitoring perubahan luas lahan terbangun di Kabupaten Bogor dari tahun 2013 sampai dengan 2017. Data yang digunakan dalam karya tulis ilmiah ini untuk perubahan luas lahan terbangun di Kabupaten Bogor dengan menggunakan citra landsat 8. Pada penelitian ini menggunakan metode Tasseled Cap Transformation (TCT). Klasifikasi menggunakan Maximum Likelihood. Hasil luas permukiman di Kabupaten Bogor dari tahun 2013 sampai dengan tahun

2017. Pada Tahun 2013 kenaikan luas lahan terbangun sebesar 39,419.19 hektar (12.80%) dan tahun 2014 mengalami kenaikan sebesar 57908.34 hektar (18.80%), Tahun 2015 mengalami kenaikan 67595.49 hektar (21.95%), tahun 2016 mengelami kenaikan menjadi 76914.36 hektar (24.97%) dan untuk tahun 2017 luas lahan terbangun di Kabupaten Bogor mengalami kenaikan 105362.19 hektar (34.21%). Dan untuk uji akurasi nilai yang di dapat Overall accuracy sebesar 75.37% dan untuk nilai kappa sebesar 49.02%.

**Kata kunci:** Lahan Terbangun, Citra landsat 8, Tasseled Cap Transformation dan Klasifikasi Maximum Likelihood.

# **1 Pendahuluan**

Perubahan penggunaan lahan atau tutupan lahan merupakan hal yang umum terjadi, baik dalam bidang pengembangan kota dan willayah, serta pengelolaan sumber daya alam, perkotaan semakin meningkat sejalan dengan pertumbuhan penduduk dan kegiatan sosial dan ekonomi. Sebagai konsekuensi logis pesatnya pembangunan kota adalah meningkatnya kebutuhan lahan untuk pembangunan di kawasan perkotaan sebagai tempat tinggal atau lingkungan hunian dan tempat tinggal, perkembangan lahan terbangun yang sangat pesat tanpa adanya pengelolaan lahan yang baik akan berdampak buruk pada lingkungan sekitarnya. Untuk mengetahui informasi perubahan luas permukiman di Kabupaten Bogor, maka diperlukan teknik penginderaan jauh. Perlunya adanya pemantauan luas kawasan perkotaan di kota terkait (pemerintahan, perdagangan, jasa, dan pendidikan) kemampuannya yang menyediakan informasi dengan cepat, luas, tepat serta mudah, teknik ini memiliki jangkauan yang cukup luas dan tepat memetakan dari setiap daerah-daerah yang sulit untuk dijangkau dengan perjalanan darat. Kemampuan yang dapat dimanfaatkan dan dikembangkan dari citra landsat 8 yaitu penginderaan jauh untuk lahan terbangun.

Menurut PERPRES No. 54 Tahun 2008 penataan mengenai ruang wilayah dikawasan Jakarta, Bogor, Depok, Tengerang, Bekasi, Puncak dan Cianjur. Menetapkan ruang terbuka hijau paling rendah 20% dan wilayah terbangun paling tinggi 50%, dampak buruk yang akan terjadi jika pengolahan lahan terbangun yang tidak tertata dengan baik akan menimbulkan kurangnya ruang terbuka hijau, ruang udara bersih, kebutuhan air bersih dan dampak lainnya. Tidak ada yang salah mengenai pembangunan yang dilakukan selama ini, namun sering kali pembangunan yang dilakukan akan berdampak pada ekosistem alam. Oleh sebab itu perlu adanya penataan perkotaan dan alam yang baik sehingga kualitas ekosistem kota terjaga dengan baik agar kualitas hidup masyarakat tetap terjaga. Berdasarkan latar belakang masalah tersebut, maka penulis tertarik untuk melakukan penelitian yang berjudul "Monitoring lahan terbangun di Kabupaten Bogor dengan citra Landsat 8 menggunakan metode Tasseled Cap Transformation (TCT)"

Data-data citra landsat yang digunakan dalam mengetahui perubahan penataan ruang lahan terbangun di kota terkait dengan menggunakan citra landsat 8, yitu sebuah satelit pengamatan permukaan bumi yang diluncurkan

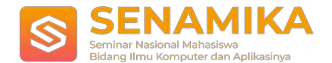

pada tanggal 11 Februari 2013. Satelit landsat 8 pada generasi terbaru. Data citra landsat 8 yang didapat dengan mengunduh dari website USGS (United State Geological Servei) yang beralamat di https:[//www.usgs.gov/.](http://www.usgs.gov/) Pengelolahan data citra landsat 8 akan dilakukan Sistem Informasi Geografis (SIG), berfungsi untuk mengelolah data-data pada citra landsat 8 tersebut.

Metode yang digunakan yaitu Tasseled Cap Transformation (TCT) untuk transformasi di citra landsat 8, dan Maximum Likelihood untuk klasifikasi lahan terbangun di kota terkait. Pada penelitian ini untuk menganalisis perubahan di kota terkait dari tahun 2013 sampai dengan 2017. Citra yang dipakai dari transformasi TCT hanya citra brightness, karena citra brightness dapat menggambarkan wilayah urban lahan terbangun.

#### **1.1. Tujuan***.*

- a. Mengetahui hasil metode Tasseled Cap Transformation (TCT) dalam mendeteksi lahan terbangun pada wilayah Kabupaten Bogor.
- b. Mengetahui luas lahan terbangun pada wilayah Kabupaten Bogor yang mengalami kenaikan atau penurunan dari tahun 2013 sampai dengan tahun 2017.
- c. Mengetahui hasil uji akurasi di wilayah Kabupaten Bogor.

## **1.2. Ruang Lingkup**

- a. Citra yang digunakan adalah citra landsat 8.
- b. Tempat penelitian hanya mencakup wilayah Kabupaten Bogor.
- c. Hanya menghitung perkembangan luas lahan terbangun di Kabupaten Bogor dari tahun 2013 samapi dengan 2017.
- d. Memonitoring perubahan luas lahan terbangun di Kabupaten Bogor.
- e. Metode yang digunakan adalah Tasseled Cap Transformation (TCT) dan Maximum Likelihood.

# **2 Landasan Teori**

Sistem Informasi Geografis merupakan sistem berbasis komputer yang digunakan untuk menyimpan dan memanipulasi informasi-informasi geografis. Sistem informasi gerografis diciptakan untuk mengumpulkan, menyimpan dan menganalisis objek atau fenomena dimana lokasi geografis menjadi karakteristik atau kritik penting untuk analisis.[1]

#### **2.1.** *Tasseled Cap Transformation* **(TCT)**

Tasseled Cap Transformasi (TCT) merupakan formula matematik untuk menghitung tingkat kecerahan (brightness), kehijauan (greenness), dan kelembaban (wetness) Pada citra landsat TM dan Etm+ mengubah kanal citra dari kanal 1 sampai 5 dan kanal 7. Sedangkan pada citra landsat 8 menggunakan band 2, 3, 4, 5, 6 dan band 7. [3].

## **2.2. Penginderaan Jauh**

Pengertian Penginderaan jauh adalah ilmu seni untuk mendapatkan informasi dari suatu objek, daerah, atau fenomena sehingga data yang didapat dengan suatu alat tanpa kontak langsung dengan objek, daerah, atau fenoma yang kemudian data tersebut akan dianalisis. [8].

#### **2.3.** *Vector Overlay*

*Vector overlay* merupakan proses pertampalan dua atau lebih layer data spasial dan menghasilkan layer baru. Layer-layer yang ditampilkan diasumsikan berada pada satu referensi lokasi, dan saling bertumpukan dalam wilayah kajian. [18].

## **2.4. Klasifikasi Citra**

Tujuan klasifikasi citra untuk mendapatkan gambaran atau peta tematik yang terdapat bagian-bagian yang berisikan suatu objek atau tema, untuk dapat melakukan interprtasi citra penginderaan jauh yaitu dengan cara interpretasi secara manual dan interpretasi secara digital [14].

#### **2.5. Klasifikasi** *Maximum Likelihood*

Metode maximum likelihood ini berbasiskan atas dirstribusi normal (gaussian) yang mengestimasi fungsi probalitas dari setiap kelas. Nilai pada metode maximum likelihood didasarkan pada nilai piksel sama dan identik pada citra [19].

#### **2.6. Uji Akurasi**

Akurasi ketelitian pemetaan dilakukan dengan membuat matrik kontingensi atau matrik kesalahan (confusion matrix). Akurasi yang bisa dihitung antara lain, User's accuracy, Producer's Accuracy dan Overall accuracy, bahwa saat ini akurasi yang dianjurkan adalah akurasi kappa, karena overral accuracy secara umum masih over estimate. Akurasi kappa ini sering juga disebut dengan indeks kappa [10].

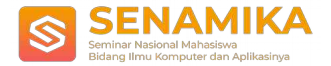

# **3 Pembahasan dan Hasil**

Berikut ini adalah data-data citra landsat yang digunakan pada penelitian ini. Citra diambil dari situs USGS (United States Geological Survey) yaitu earthexploler.usgs.gov. Pada tabel 8 berisi tanggal citra landsat tersebut diambil dan juga path atau row daerah pengambilan citra. Path atau row adalah koordinat untuk mencari data wilayah https//earthexploler.usgs.gov/..

| Tanggal    | <b>Path atau Row</b> | <b>Path atau Row</b> |
|------------|----------------------|----------------------|
| 08-07-2013 | 122/64               | 122/65               |
| 13-09-2014 | 122/64               | 122/65               |
| 31-08-2015 | 122/64               | 122/65               |
| 13-05-2016 | 122/64               | 122/65               |
| 17-06-2017 | 122/64               | 122/65               |

**Tabel 4.1 Pengumpulan Data**

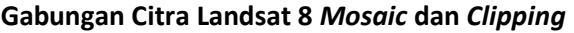

## **3.1. Gabungan Citra Landsat 8** *Mosaic* **dan** *Clipping*

Pada penelitian ini data citra landsat yang diambl untuk Kabupaten Bogor terbagi dalam 2 grid landsat 8 pada USGS, sehingga perlu dilakukan mosaic combine terhadap 2 bagian citra satelit tersebut. Kabupaten Bogor terbagi dalam 2 grid dengan path dan row 122-64 dan 122-65.

Hasil citra yang sudah diproses oleh copy raster pada gambar 4.5 digambar tersebut kedua citra satelit akan disatukan dengan menggunakan tool Mosaic to New Raster, sehingga kedua citra tersebut dapat menjadi satu bagian citra, serta langkah ini dilakukan terhadap semua band yang akan digunakan, berikut merupakan hasil dari proses di atas.

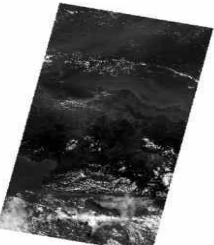

## **Gambar 4.6 Gabungan Citra landsat 8 122 64-65**

Pada gambar 4.6 adalah hasil citra landsat 8 gabungan dari path dan row 122-64 dan 122-65. Hasil tersebut masih memiliki daerah yang cukup luas, maka dari itu citra tersebut perlu dilakukan pemotongan (clip). Tahap ini dapat digunakan untuk memilih data daerah yang hanya ingin dilakukan penelitian.

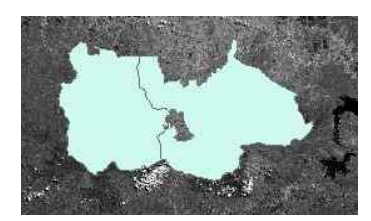

**Gambar 4.7** *polygon* **Kabupaten Bogor**

Parameter masukkan pada proses clipping yaitu citra landsat sebagai citra yang akan dipotong dan polygon Kabupaten Bogor sebagai pemotongan citra landsat. Dilakukannya proses clipping untuk mendapatkan citra

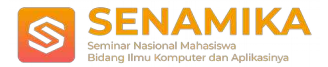

landsat hanya daerah Kabupaten Bogor. Hal ini dilakukan terhadap band 2, 3, 4, 5, 6, dan 7 pada tahun 2013, 2014, 2015, 2016, dan 2017. Berikut ini merupakan hasil clipping yang dilakukan:

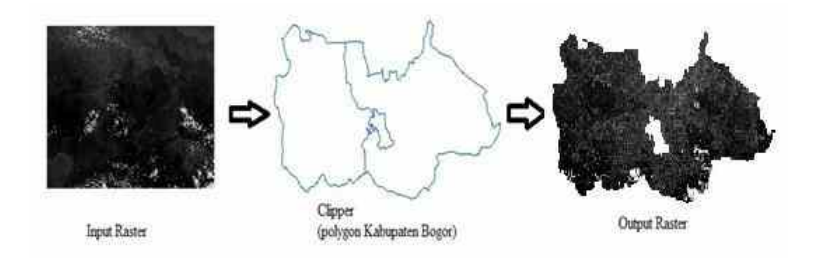

**Gambar 4.8** *Clipping* **Citra Landsat**

## **3.2. Transformasi Tasseled Cap Transfornation (TCT)**

*Tool* yang dibuat untuk transformasi *Tasseled Cap Transformation*. Untuk menggabungkan data dari hasil band 2, 3, 4, 5, 6, dan 7 yang sudah diproses sehingga menghasilkan data citra landsat 8 berupa dengan *tool* yang dibuat. Dimana akan ada pilihan salah satu data dari citra landsat yang dapat diolah menjadi *brightness, greenness,* dan *witness*. Berikut ini merupakan tampilan dari interface-nya Langkah selanjutnya untuk mengetahui wilayah urban dari citra brightness, yang berfungsi untuk memudahkan pengamatan pada citra landsat 8. Dibawah ini adalah rumus untuk menghitung nilai TCT brightness dari band 2, 3, 4, 5, 6 dan 7 pada citra landsat 8.

Brightness = Band 2 \* 0.3029 + Band 3 \* 0.2786 + Band 4 0.4733 + Band 5 \* 0.5599 + Band 6 \* 0.5080 + Band 7 \* 0.1872.

Proses transformasi TCT dilakukan pada citra landsat 8 dan diterapkan pada tahun 2013, 2014, 2015 ,2016, dan 2017. Semakin tinggi nilai dari pikselnya maka warnanya akan semakin pekat, sebaliknya semakin rendah nilai pikselnya maka warnanya akan semakin gelap atau mendekati hitam. Hasil transformasi TCT dapat dilihat pada gambar 4.11, 4.12, 4.13, 4.14 dan gambar 4.15.

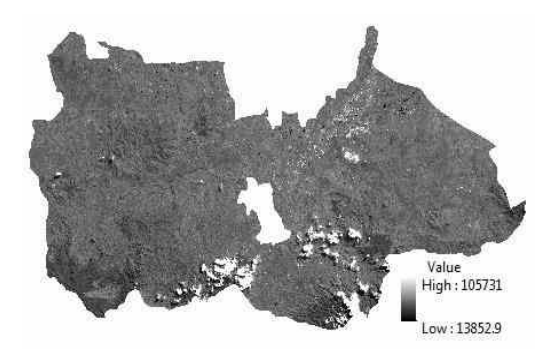

**Gambar 4.15 TCT Tahun 2017**

Pada gambar 4.15 merupakan hasil dari transformasi TCT pada tahun 2017 yang memiliki rentang nilai terendah yaitu sebesar 13852.9 dan nilai tertinggi yaitu sebesar 105731.

## **3.3. Pengambilan daerah sampel**

Pada pengambilan *training sample* untuk menentukan kelas-kelas diperlukan klasifikasi terbimbing atau *supervised classification*. Klasifikasi terbimbing ditentukan bedasarkan *training sample* dari citra landsat yang dilakukan dengan cara membuat *polygon* pada daerah yang ingin diklasifikasi. Pada penelitian ini *training sampel* yang dibuat hanya untuk menentukan kelas lahan terbangun dan non-terbangun, untuk proses membuat kelas lahan terbangun dapat melihat indikasi citra landsat 8 yang mempunyai tingkat kecerahan dan untuk non-terbangun dapat melihat indikasi pada daerah yang gelap dan proses *training sample* dilakukan secara manual dapat ditunjukkan pada gambar dibawah ini:

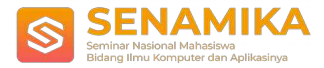

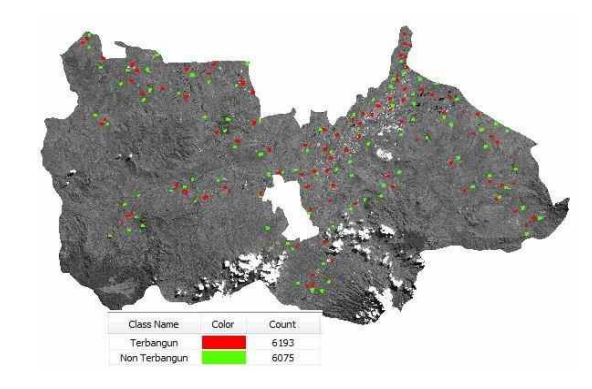

**Gambar 4.21 Pengambilan sample Tahun 2017**

Pada gambar 4.21 adalah hasil training sample tahun 2017 dan pada gambar diatas menjelaskan hasil sample untuk lahan terbangun mempunyai nilai piksel 6193 dan untuk non terbangun mempunyai nilai piksel 6075.

# **3.4. Klasifikasi** *Maximum Likelihood*

Setelah melakukan pembuatan training sampel kemudian data akan masuk pada tahap klasifikasi untuk menentukan kelas-kelas dari peta tersebut. Untuk menentukan kelas-kelas tersebut dilakukan klasifikasi terbimbing atau supervised classification yaitu maximum likelihood. Pada bagian ini data yang sudah di proses dilakukan pembuatan training sample. Telah ditetapkan menjadi dua kelas yaitu kelas lahan terbangun dan non terbangun, pembagian kelas ditentukan saat membuat training sample dikelola secara manual dan analisa citra digunakan untuk menghitung klasifikasi citra.

Setelah dilakukan training sample, tahap selanjutnya adalah proses klasifikasi menggunakan metode maximum likelihood menggunakan toolbar image classification pada aplikasi ArcGIS. Berikut merupakan citra hasil klasifikasi yang dilakukan pada band 2, 3, 4, 5, 6 dan band 7 pada tahun 2013, 2014, 2015, 2016, dan 2017. Hasil maximum likelihood dapat dilihat pada gambar 4.22, 4.23, 4.24, 4.25 dan gambar 4.26.

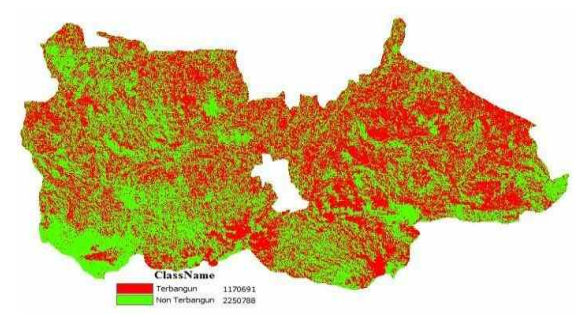

**Gambar 4.26 Klasifikasi** *Maximum Likelihood* **Tahun 2017**

Pada gambar 4.26 adalah hasil citra landsat klasifikasi maximum likelihood pada tahun 2016 yaitu terbagi menjadi dua yaitu kelas lahan terbangun yang disimbolkan berwarna merah dan non terbangun disimbolkan dengan warna kuning. Kelas lahan terbangun 1170691 piksel dan non terbangun 2250788 piksel.

## **3.5. Uji Akurasi Citra Landsat Dengan Google Earth**

Tahap ini dilakukan untuk mengetahui akurasi citra hasil klasifikasi yang telah dilakukan. Uji akurasi dilakukan dengan cara membandingkan citra hasil klasifikasi dengan titik sampel yang diambil pada data lapangan yang diambil pada program Google Earth Pro. Jadi hal ini menguji titik yang diambil pada peta Google Earth Pro dengan titik citra klasifikasi memiliki daerah yang sama atau tidak, jika titik pada daerah tersebut sama kelasnya maka akurasi citra klasifikasi dikatakan baik. Data perbandingan titik lalu disajikan ke dalam matrix kesalahan

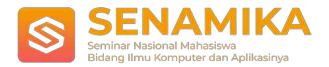

(confusion matrix). Akurasi yang bisa akan dihitung antaranya user's accuracy, producer's accuracy dan overall accuracy. Berikut ini merupakan gambaran dari pengambilan titik sampel yang dilakukan :

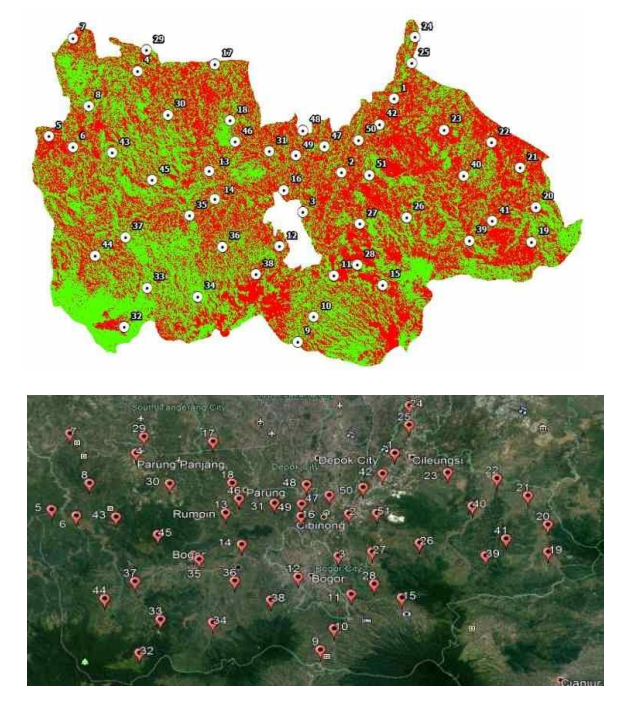

Pada Gambar di atas merupakan citra hasil proses transformasi, untuk mencari nilai uji akurasi, pada metode tersebut dibutuhkan titik sampel untuk mengetahui tingkat akurasi terbaik maka penulis membuat titik sampel lahan terbangun dan lahan non terbangun, berikut adalah titik sampel untuk uji akurasi lahan terbangun pada Google Earth pro.

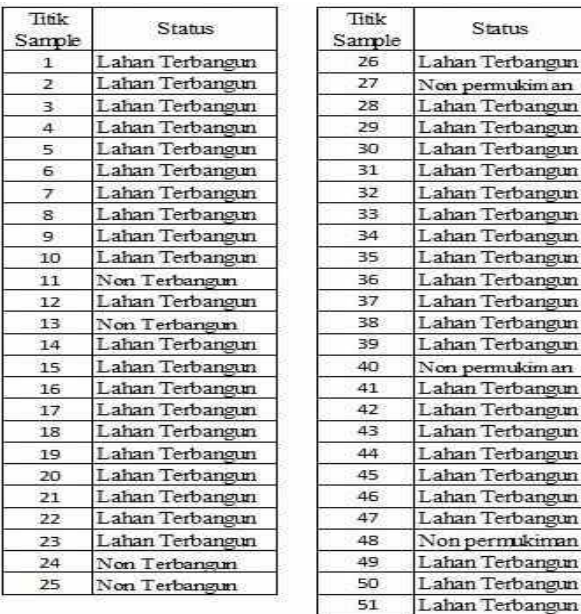

#### **Tabel 4.8 Titik Sample lahan terbangun dengan Data Lapangan**

Berikut merupakan hasil yang didapat pada tabel diatas berdasarkan kecocokan titik samepl citra klasifikasi dengan data lapangan :

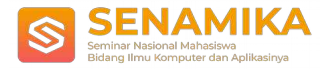

a. Lahan Terbangun : 44 b. Non Terbangun : 7

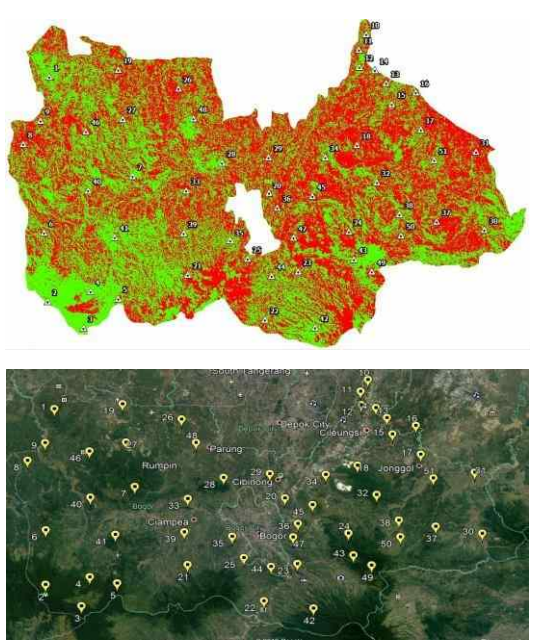

Pada Gambar di atas merupakan citra hasil proses transformasi, untuk mencari nilai uji akurasi pada metode tersebut dibutuhkan titik sampel untuk mengetahui tingkat akurasi terbaik maka penulis membuat titik sampel lahan terbangun dan non lahan terbangun, berikut adalah titik sampel untuk uji akurasi non lahan terbangun pada Google Earth pro.

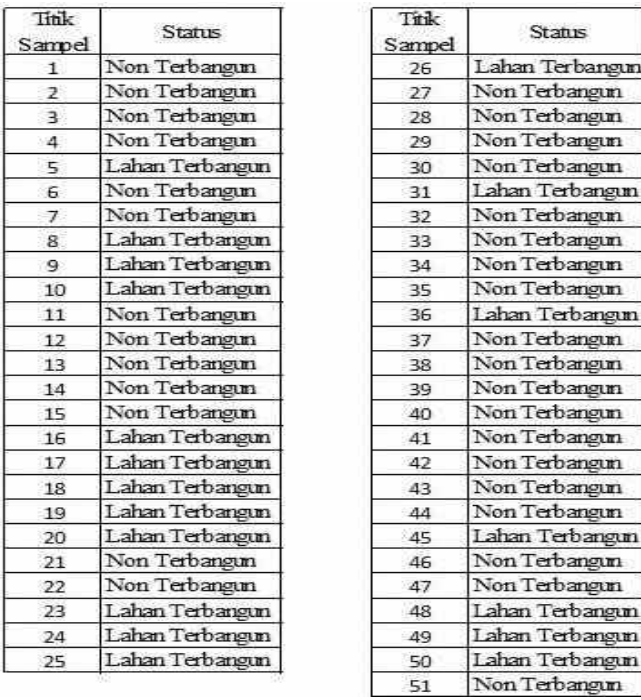

## **Tabel 4.10 Titik Sample Non Terbangun Dengan Data Lapangan**

Berikut merupakan hasil yang didapatkan *table* diatas berdasarkan kecocokan titik *sample* citra klasifikasi dengan data lapangan :

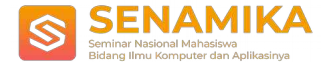

a. Non Terbangun : 32 b. Lahan Terbangun : 19

Berikut ini merupakan penjabaran dari perhitungan user's accuracy, producer's accuracy, overall accuracy, dan kappa pada masing-masing kelas. Kelas awan tidak diikut sertakan dalam perhitungan karena pengambilan data lapangan sulit dilakukan, dan jika dipaksakan maka kemungkinan besar data lapangan dengan citra klasifikasi tidak ditemukannya kecocokan, itu disebabkan oleh perbedaan waktu pengambilan antara data lapangan dengan citra yang sudah diklasifikasikan. Akurasi dihitung berdasarkan matrix kesalahan (confusion matrix). Berikut ini merupakan hasil akurasi yang dihitung berdasarkan user's accuracy, producer's accuracy dan overall accuracy.

**Tabel 4.11** *Matrix* **Kesalahan** *(Confusion Matrix)*

| Data Referensi  | Diklasifikasikan Ke Dalam Kelas (Data Kelas Di<br>Peta) |               |        |  |
|-----------------|---------------------------------------------------------|---------------|--------|--|
|                 | Lahan Terb angun                                        | Non Terbangun | Jumlah |  |
| Lahan Terbangun |                                                         |               |        |  |
| Non Terbangun   | 19                                                      | 32            | 51     |  |
| Total Kolom     | 63                                                      | -39           | 102    |  |

Berikut ini adalah penjabaran dari perhitungan *user's accuracy, producer's accuracy, overall accuracy,* dan *kappa* pada kelas lahan terbangun dan kelas non terbangun.

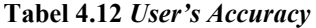

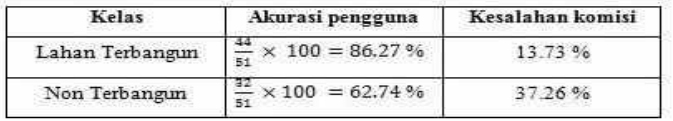

Pada Tabel 4.12 nilai titik sampel pada kelas lahan terbangun sebesar 44 dan nilai titik sampel non permukiman sebesar 32. Nilai tersebut didapat dari tabel matrix kesalahan (confusion matrix), untuk mendapatkan hasil, nilai titik sampel pada masing-masing kelas dibagi nilai jumlah, yaitu 51 lalu dikali 100 sehingga pada akurasi pengguna kelas lahan terbangun mendapkan nilai 86.27% dan kesalahan komisi 13.73%. Untuk kelas non terbangun akurasi pengguna yang didapat 62.74 % dan kesalahan komisi 37.26 %.

**Tabel 4.13** *Producer's Accuracy*

| Kelas           | Akurasi pengguna             | Kesalahan komisi |  |
|-----------------|------------------------------|------------------|--|
| Lahan Terbangun | $\times$ 100 = 69.84 %<br>62 | 30.16%           |  |
| Non Terbangun   | $\times$ 100 = 82.05 %<br>20 | 17.95%           |  |

Pada Tabel 4.13 nilai titik sampel pada kelas lahan terbangun sebesar 44 dan nilai titik sampel non terbangun sebesar 32. Nilai tersebut didapat dari tabel *matrix* kesalahan (*confusion matrix*), untuk mendapatkan hasil, nilai titik sampel pada masing-masing kelas dibagi nilai total kolom yaitu 63 untuk kelas lahan terbangun dan nilai total kolom non terbangun yaitu 39, maka nilai piksel dibagi nilai kolom lalu dikali 100 sehingga pada akurasi pengguna kelas lahan terbangun mendapatkan nilai 69.84% dan kesalahan komisi 30.16%. Untuk kelas non terbangun akurasi pengguna yang didapat 82.05% dan kesalahan komisi 17.95%.

*Overall accuracy* = 
$$
\frac{44+32}{102} \times 100 = 75.37 \%
$$

Berikut ini perhitungan untuk mencari nilai Kappa:

$$
\sum_{\mathbf{H} = 1}^{k} \mathbf{I} = \mathbf{I} \quad \mathbf{I} = 44 + 32 = 76 \sum_{\mathbf{H} = 1} \quad \left( \frac{k}{\mathbf{H}} \mathbf{I} \times \mathbf{W}_{+i} \right) = (51 \times 63) + (51 \times 39) = 5202
$$
\n
$$
\hat{\mathbf{X}} = \frac{102 (176) - 5202}{1022 - 520} \times 100 = 49.02\%
$$

**3.6. Deteksi Perubahan**

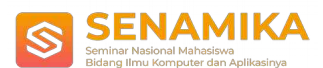

Setelah di citra landsat terklasifikasi kita dapat mengetahui perubahan lahan yang terjadi. Deteksi perubahan yang dimaksud disini yaitu mengetahui seberapa banyak piksel tutupan lahan dari setiap masing-masing kelas pertahun dari tahun 2013, 2014, 2015, 2016 dan 2017. Karena data yang didapat masih berbentuk penghitungan piksel piksel dari kelas lahan terbangun dan non terbangun dan mengetahui perubahan jumlah piksel dari tahun ke tahun berdasarkan kelas tutupan lahan yang ada.

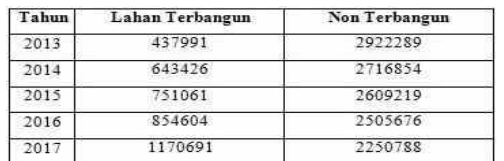

#### **Tabel 4.14 Hasil piksel Data Landsat Pertahun**

Setelah dilakukan perhitungan masing – masing citra dari tahun 2013 sampai dengan tahun 2017. Maka didapat luas area lahan terbangun dan non terbangun di Kabupaten Bogor seperti pada tabel berikut:

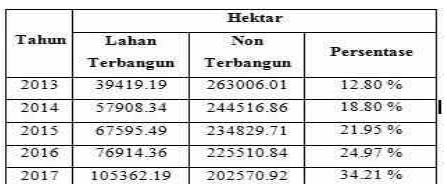

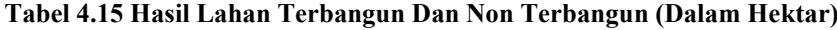

## **3.7. Hasil**

Hasil perubahan luas lahan terbangun dengan menggunakan citra landsat 8 di Kabupaten Bogor pada tahun 2013, 2014, 2015, 2016 dan 2017 seperti yang tertera pada gambar 4.28 dan gambar 4.29 dapat dilihat luas permukiman pada tahun 2013 luas lahan terbangun 39419.19 hektar (12.80%), tahun 2014 luas lahan terbangun mengalami kenaikan menjadi 57908.34 hektar (18.80%), tahun 2015 luas lahan terbangun mengalami kenaikan menjadi 67595.49 hektar (21.95%), tahun 2016 luas lahan terbangun mengalami kenaikan menjadi 76914.36 hektar (24.97%) dan tahun 2017 luas lahan terbangun mengalami kenaikan 105362.19 hektar (34.21%). Luas lahan terbangun di Kabupaten Bogor pada tiap tahun 2013, 2014, 2015, 2016 dan 2017 selalu mengalami kenaikan luas lahan terbangun.

Hasil penelitian pada klasifikasi citra landsat 8 di Kabupaten Bogor untuk kelas lahan terbangun dan non terbangun di Kabupaten Bogor nilai yang di dapat untuk overall accuracy sebesar 75.37% dan untuk nilai kappa sebesar 49.02%, karena nilai overall accuracy hanya 75.37% dan nilai kappa 49.02%. Menurut PERPRES No. 54 Tahun 2008 megenai Penataan Ruang Wilayah Nasional Kawasan Bogor, DKI Jakarta, Depok, Tangerang, Bekasi, Puncak, dan Cianjur (Jabodetabek) menetapkan ruang terbuka hijau paling rendah 20% dan wilayah terbangun paling tinggi 50%. dimana setiap tahunnya lahan terbangun dan populasi penduduk mengalami kenaikan, yang berdampak pada lahan non terbangun setiap tahunnya mengalami penurunan. Oleh karena itu diperlukan perhatian dari Pemerintah Daerah maupun Pemerintah Pusat dalam pengelolaan lahan terbangun, baik itu untuk tempat permukiman penduduk maupun tempat perbisnisan, sehingga lahan non terbangun tidak mengalami penuruan yang begitu pesat, dimana lahan non terbangun tersebut dapat dimanfaatkan untuk perluasan ruang terbuka hijau untuk Kabupaten Bogor.

# **4 Penutup**

a. Hasil tool untuk transformasi tasseled cap transformation (TCT) sudah sesuai dengan hasil transformasi secara manual, dan tool ini dapat digunakan. Sehingga bisa memudahkan proses transformasi TCT.

2

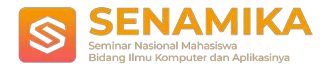

- b. Berdasarkan penelitian tentang luas permukiman di Kabupaten Bogor dari tahun 2013 sampai tahun 2017 menggunakan metode tasseled cap transformation dan menggunakan klasifikasi maximum likelihood, didapatkan luas area permukiman dari tahun 2013 sampai tahun 2017. Pada tahun 2013 Luas permukiman di Kabupaten Bogor 39419.19 hektar (12.80%), 2014 luas permukiman Mengalami kenaikan menjadi 579 08.34 hektar (18.80%), 2015 luas permukiman masih mengalami kenaikan sebesar 67595.49 hektar (21.95%), 2016 luas permukiman mengalami kenaikan sebesar 76914.36 hektar (24.97%) dan 2017 luas permukiman di Kabupaten Bogor meningkat sebesar 105362.19 hektar (34.21%). Pada setiap tahunnya. Pada Tahun 2013, 2014, 2015, 2016 dan 2017 terjadi peningkatan luas permukiman di Kabupaten Bogor.
- c. Berdasarkan penelitian yang di dapat hasil overall accuracy mendapatkan hasil sebesar 75.37%, dan kappa mendapatkan hasil sebesar 49.02%. Kebijakan pemerintah yang tertuang dalam PERPRES No. 54 Tahun 2008 sebagai tolak ukur dalam melakukan penataan wilayah Kabupaten Bogor khususnya dalam hal pembangunan. Merupakan salah satu kota yang harus diperhatikan dalam penataan lahan untuk pembangunan, sehingga menjadi permukiman yang layak untuk dijadikan tempat tinggal, baik saat ini maupun dimasa yang akan datang.

# **Referensi**

- [1] Saputra, T. S., 2015. *Perancangan Sistem Informasi Geografis Persebaran BPR Di Wilayah Daerah Istimewa Yogyakarta.* Jurnal UG, Volume 9, pp. 15-18.
- [3] Ali dan Salman. 2016. *New Tasselep Cap Classfication Technique using Landsat-8 OLI Image Bands*. Iraqi Journal of Science,Vol. 57, No.2C.
- [8] Gistut. 1994*. Sistem Informasi Geografis*. Gramedia Pustaka Utama.
- [18] Ramdani, Fatwa. 2013. *Extraction of Urban Vegetation in Highly Dense Urban Environment with Application to Measure Inhabitants.* Journal of Geographic Information System. Sendai, Japan.
- [14] Mukhaiyar, R. 2003. Pengembangan Fungsi Sistem Klasifikasi Citra Satelit Untuk Aplikasi Sistem Informasi Geografis. Bandung : Tesis, Jurusan Teknik Elektro, Institut Teknologi Bandung.
- [19] Rusdi, Muhammad. 2005. Perbandingan Klasifikasi Maximum Likelihood dan Object Oriented Pada Pemetaan Penutup/penggunaan Lahan Studi Kasus Kabupaten Gayo Lues, NAD HTI PT Wirakarya Sulawesi tengah. Tesis, Pasca Sarjana. Bogor : Institute Pertanian Bogor.
- [10] Sampurno, R.M., dan Ahmad Thoriq. 2016. Klasifikasi Tutupan Lahan Menggunakan Citra Landsat 8 Operational Land Imager (OLI) di Kabupaten Sumedang. Jurnal Teknotan Vol. 10 No. 2.